# **BREU DE DADES - 27**

# **2015. ANY D'ELECCIONS**

# **LES ELECCIONS GENERALS: RESULTATS**

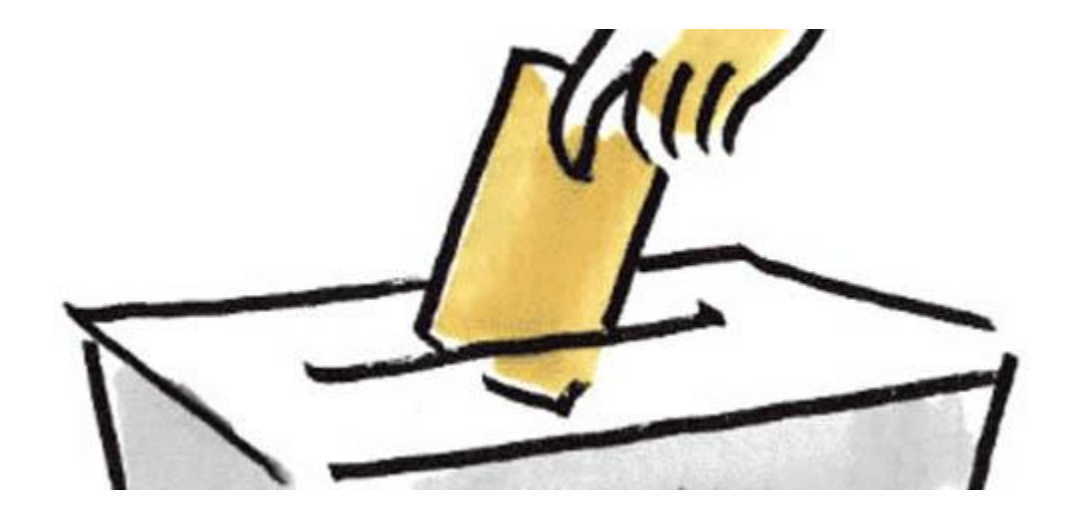

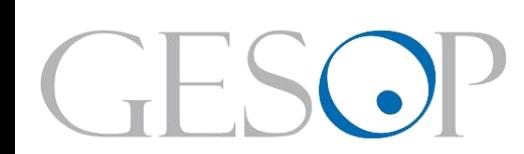

**GESOP, Gabinet d'Estudis Socials i Opinió Pública, S.L.** C/ Llull 102 5a planta 08005 Barcelona . Tel. 93 300 07 42 . Fax 93 485 49 09 . www.gesop.net . www.twitter.com/\_GESOP

# **PRESENTACIÓ**

El diumenge 20 de desembre s'han celebrat les dotzenes eleccions al Congrés dels Diputats des de la recuperació de la democràcia. Aquests comicis han tingut lloc en un **any dens en quant a eleccions**. A la primavera es van celebrar comicis municipals a tot l'estat i autonòmics a catorze comunitats (primer a Andalusia i després a la resta) i al mes de setembre van tenir lloc les eleccions catalanes, marcades pel caràcter plebiscitari que li van voler donar les formacions sobiranistes.

Les eleccions generals culminen, doncs, un **cicle electoral** que es va iniciar a les europees de 2014 i que ha estat marcat per l'emergència de noves formacions polítiques, deixant el Congrés més fragmentat de la democràcia.

A continuació, us presentem algunes dades sobre els resultats de les eleccions generals celebrades el passat 20 de desembre al conjunt de l'estat, especialment les relatives al nivell de **participació** assolit i al **suport obtingut** per part de les principals candidatures que s'hi presentaven.

# **CREIX LA PARTICIPACIÓ A LES ELECCIONS GENERALS, TOT I QUE SENSE ARRIBAR ALS NIVELLS DE 2004 I 2008**

**EVOLUCIÓ DE LA PARTICIPACIÓ A LES ELECCIONS GENERALS (1977-2015)**

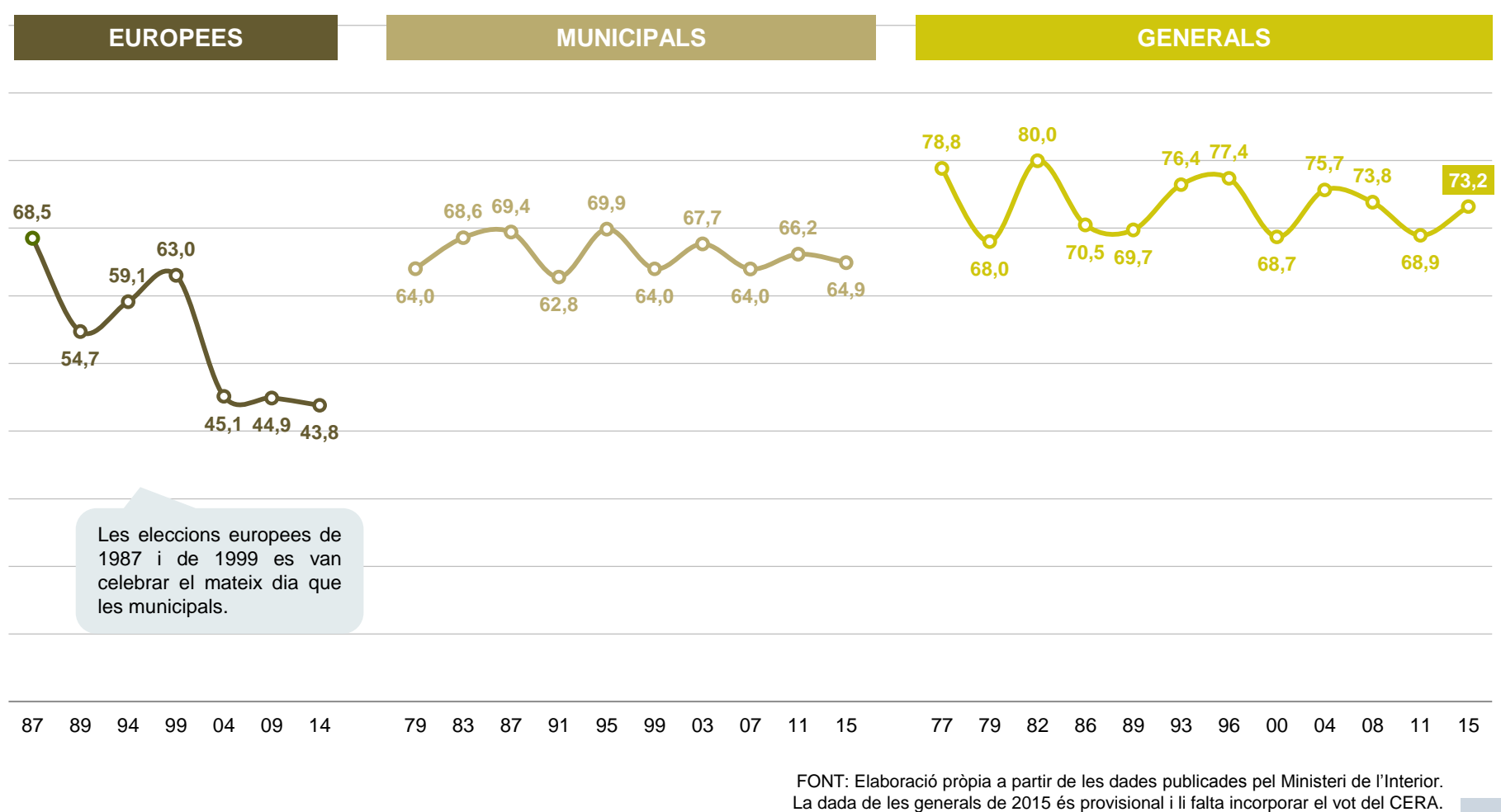

# **MADRID, LA COMUNITAT MÉS PARTICIPATIVA. CATALUNYA, UNA DE LES QUE MENYS**

**PARTICIPACIÓ A LES ELECCIONS GENERALS DE 2015 PER COMUNITATS**

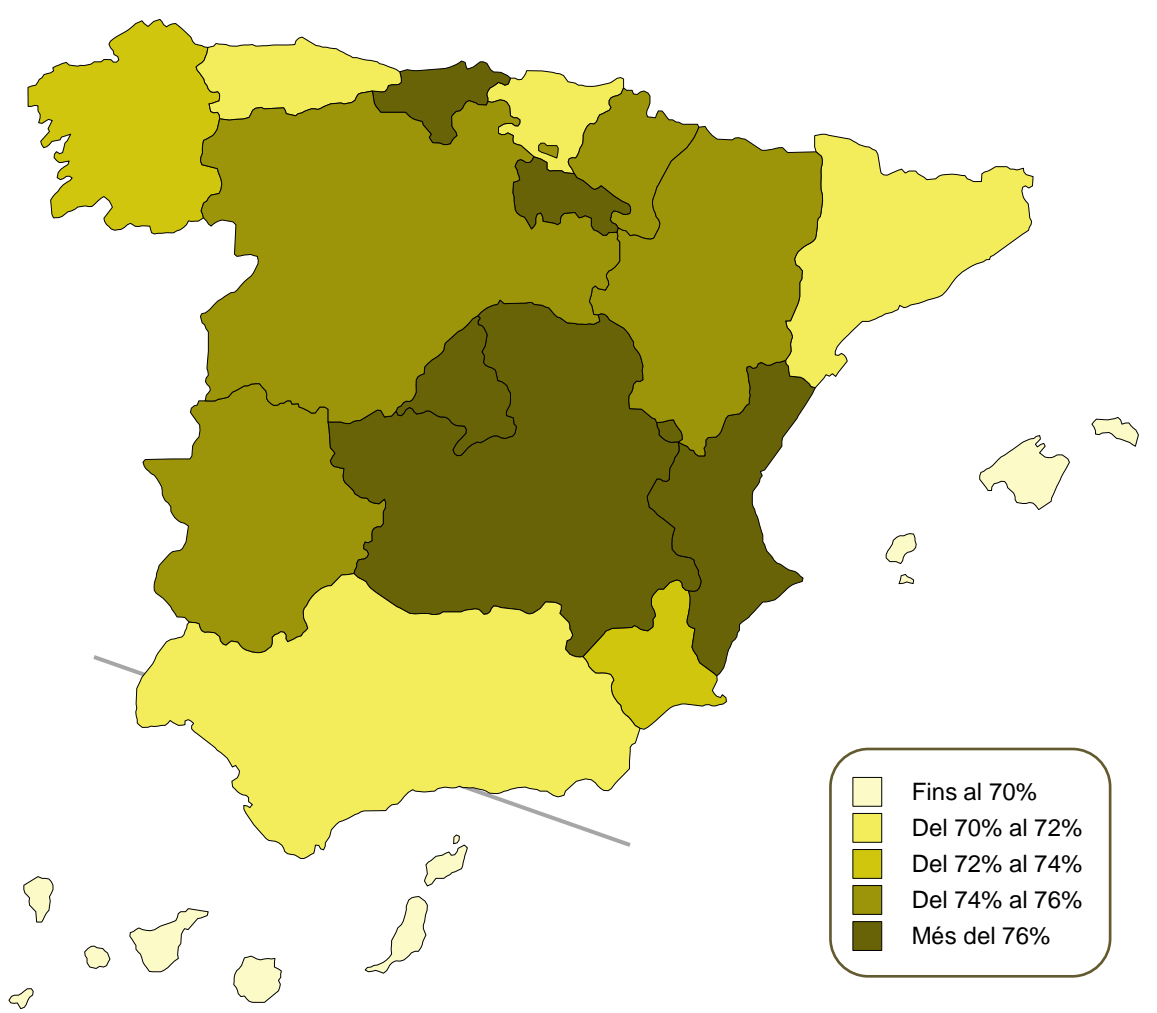

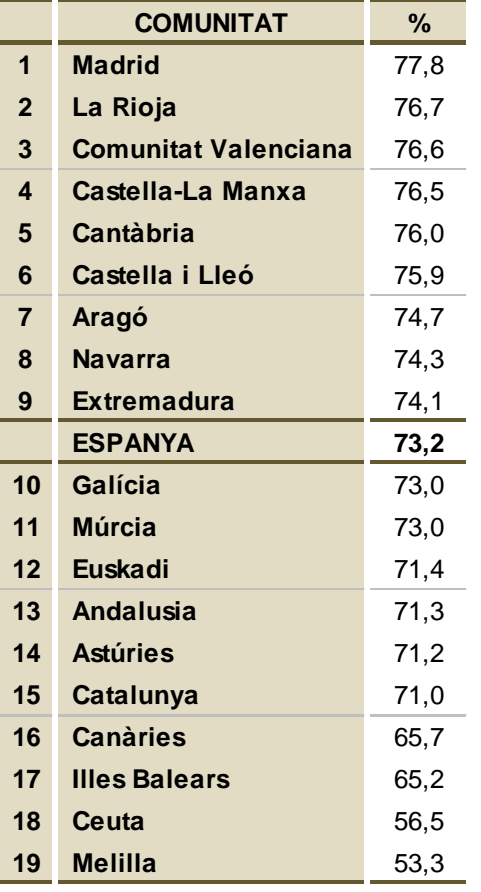

# **EL PP GUANYA LES ELECCIONS AMB MÉS DE 7 MILIONS DE VOTS. PODEM ES QUEDA A 340 MIL SUFRAGIS DEL PSOE**

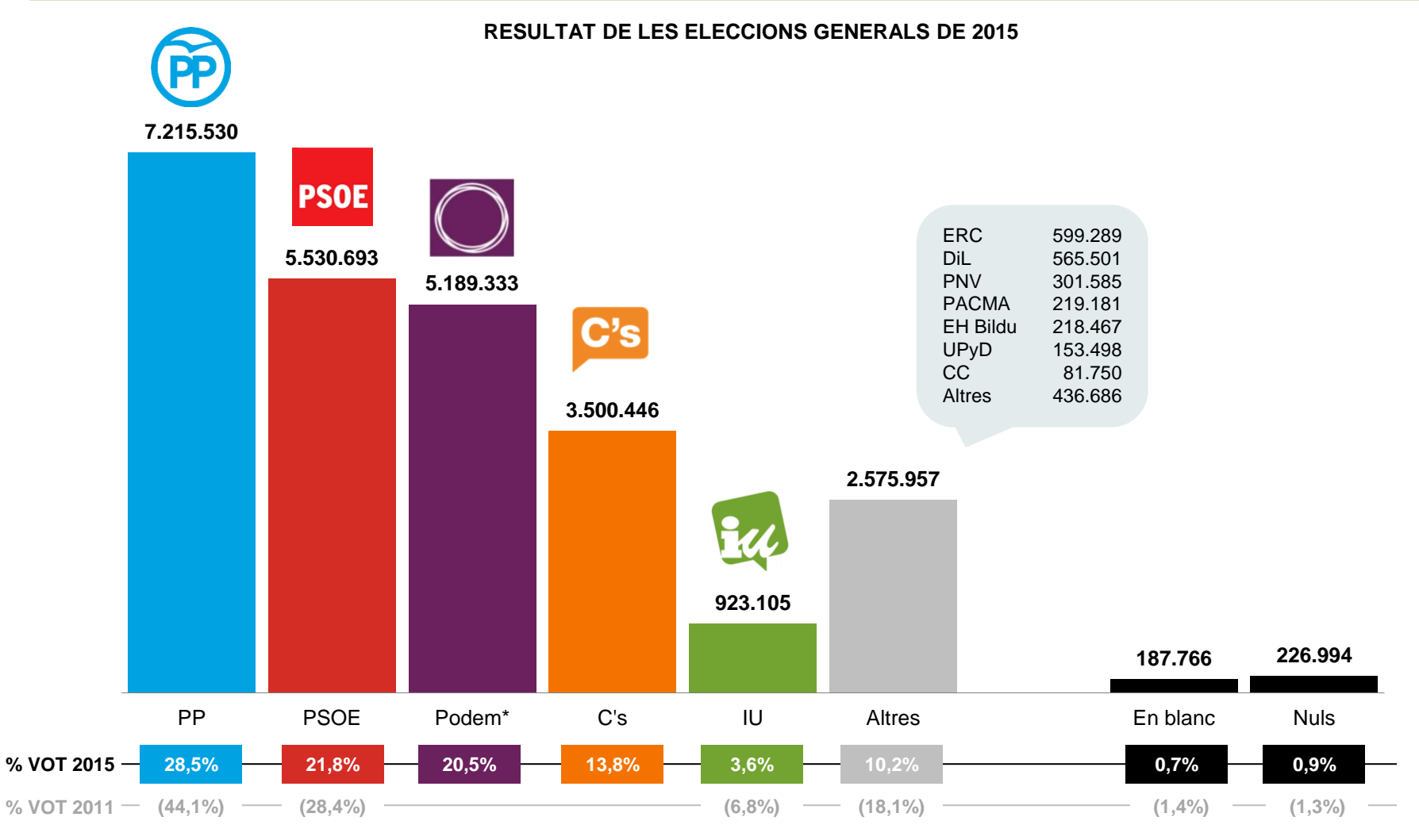

\* Inclou les coalicions en les quals s'integra Podem a Catalunya, la Comunitat Valenciana i Galícia.

FONT: Elaboració pròpia a partir de les dades publicades pel Ministeri de l'Interior. Els resultats de 2015 són provisionals.

#### **LES ELECCIONS GENERALS A ESPANYA**

#### **EL PP I EL PSOE OBTENEN EL 50,3% DELS VOTS I EL 60,9% DELS DIPUTATS**

#### **RESULTAT DE LES ELECCIONS GENERALS DE 2015**

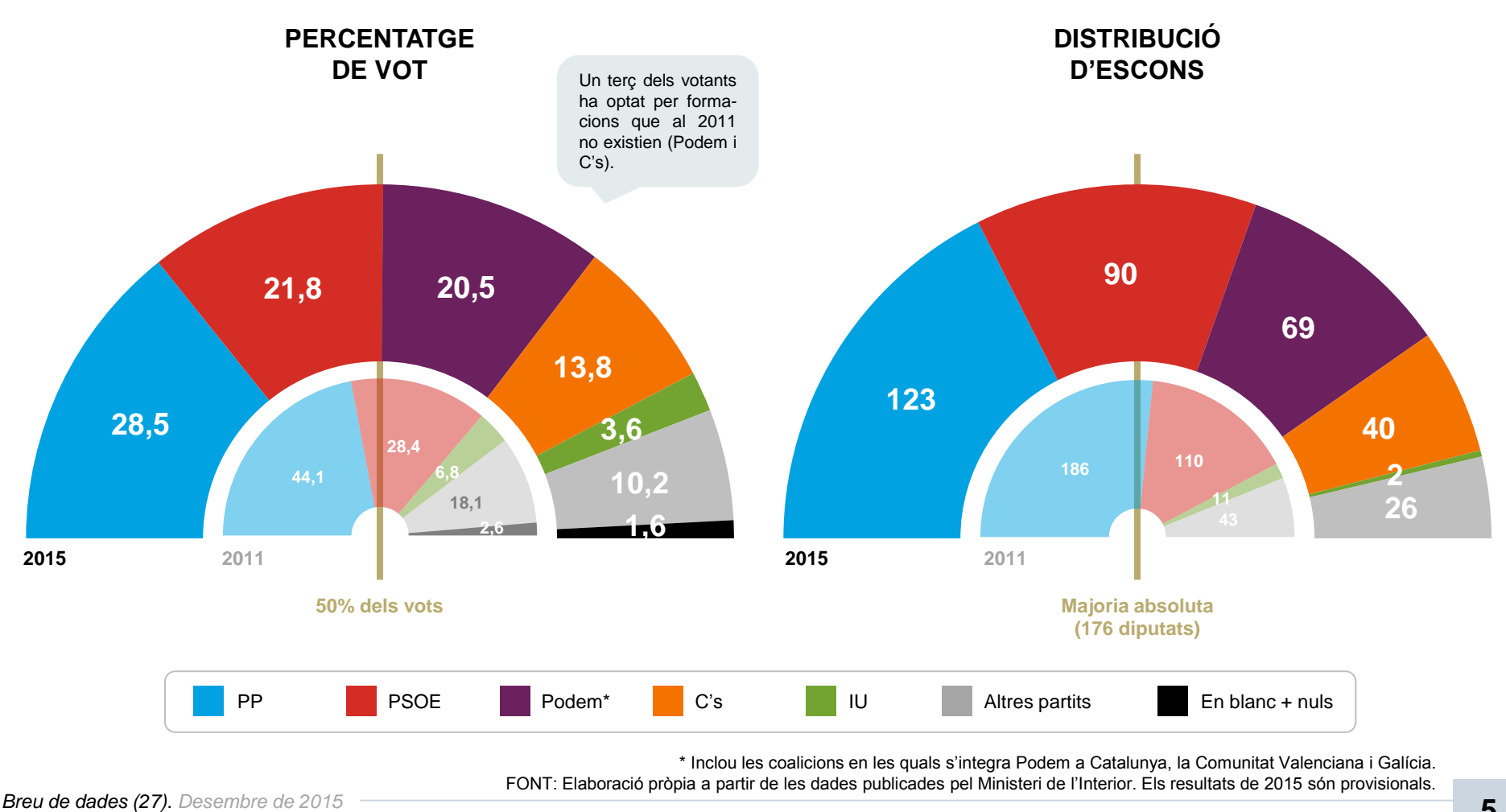

FONT: Elaboració pròpia a partir de les dades publicades pel Ministeri de l'Interior. Els resultats de 2015 són provisionals.

#### **PER PRIMERA VEGADA UN PARTIT GUANYA LES ELECCIONS AMB MENYS DEL 30% DELS VOTS**

#### **EVOLUCIÓ DEL PERCENTATGE DE VOT ALS PRINCIPALS PARTITS A LES ELECCIONS GENERALS (1979-2015)**

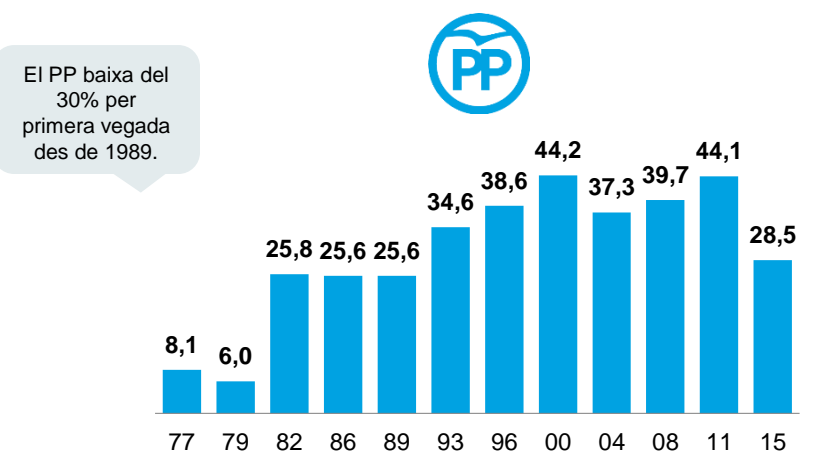

**18,2 17,4 14,0 10,2 33,9 34,3 6,6 13,8 20,5 52,1 51,7 20,6 24,3 24,7 16,0 12,0 14,2 13,0 11,2 18,1 44,4** 77 79 82 86 89 93 96 00 04 08 11 15 **3,6 28,9 30,0 28,4 21,8** 77 79 82 86 89 93 96 00 04 08 11 15 **Altres partits** PSOE, IU i la UCD, CDS, que va arribar al 9,1% dels vots al \* \*\*

**39,3 38,6 37,4 33,9**

**PSOE** 

**42,2 43,6**

**47,2 43,4**

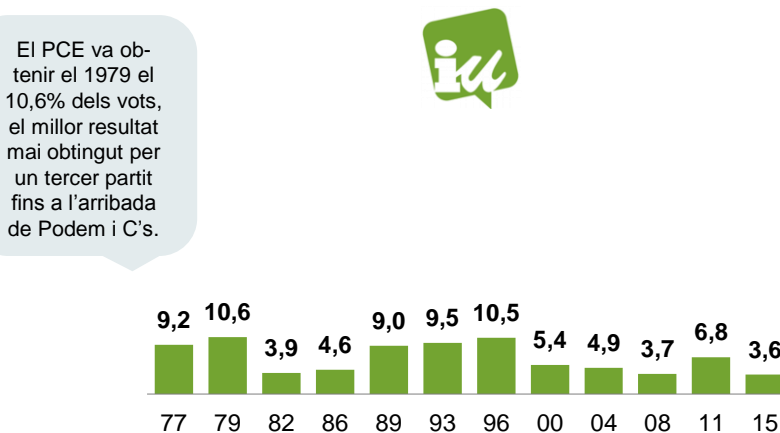

\* Inclou les coalicions en les quals s'integra Podem a Catalunya, la Comunitat Valenciana i Galícia. \*\* UCD.

FONT: Elaboració pròpia a partir de les dades publicades pel Ministeri de l'Interior. Els resultats de 2015 són provisionals.

Fora del PP, el

El PSOE obté els seus pitjors resultats, igual que IU.

> el millor resultat registrat fins ara havia estat pel

> > 1986.

#### **ELS PARTITS EMERGENTS OBTENEN 8,7 MILIONS DE VOTS. EL PSOE, EL PARTIT** *TRADICIONAL* **QUE MILLOR AGUANTA ELS RESULTATS DE 2011**

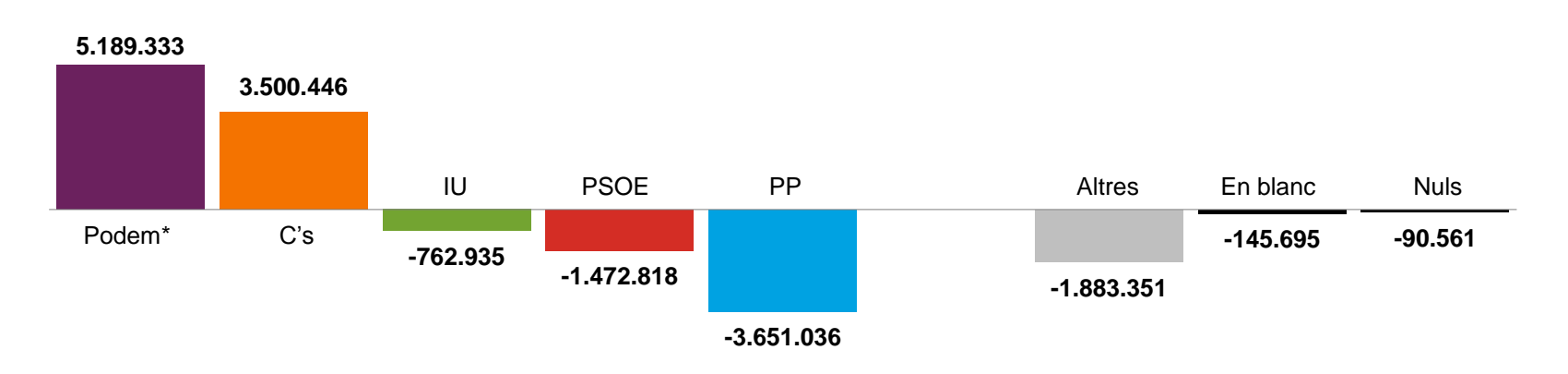

**ELECCIONS GENERALS DE 2015 vs. 2011: diferencial en vots**

**ELECCIONS GENERALS DE 2015 vs. 2011: diferencial de vots en proporció (2011=100)**

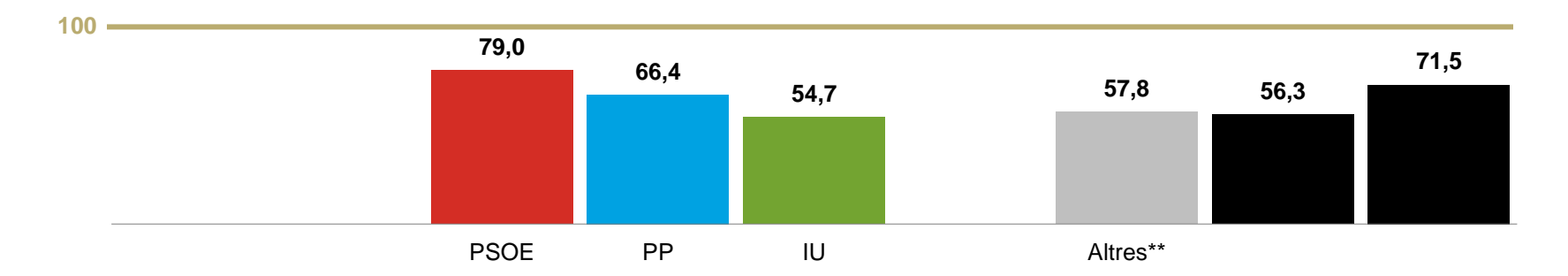

\* Inclou les coalicions en les quals s'integra Podem a Catalunya, la Comunitat Valenciana i Galícia. \*\* Sense comptar C's i Podem. FONT: Elaboració pròpia a partir de les dades publicades pel Ministeri de l'Interior. Els resultats de 2015 són provisionals.

### **PODEM GUANYA A CATALUNYA I EUSKADI, MENTRE QUE EL PSOE RECUPERA ANDALUSIA I EXTREMADURA**

#### **PARTIT GUANYADOR EN VOTS A LES ELECCIONS GENERALS A CADA COMUNITAT**

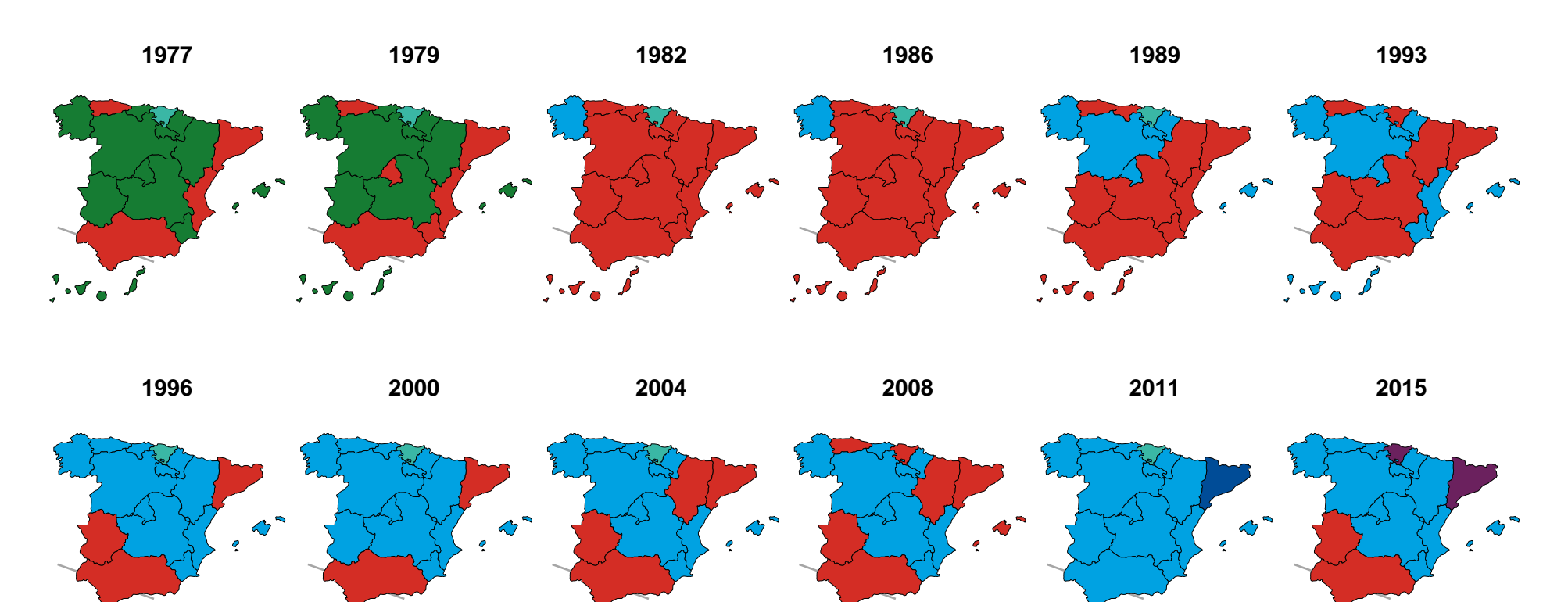

PP PSOE Podem<sup>\*</sup> UCD PNV

 $\sqrt[9]{2}$ 

\* Inclou les coalicions en les quals s'integra Podem a Catalunya, la Comunitat Valenciana i Galícia.

CiU

 $\sqrt{2}$ 

FONT: Elaboració pròpia a partir de les dades publicades pel Ministeri de l'Interior. Els resultats de 2015 són provisionals.

 $\sqrt[9]{2}$ 

 $\int_{0}^{\infty}$ 

# **EL PP OBTÉ ELS SEUS MILLORS RESULTATS A CEUTA, MELILLA I MÚRCIA I ELS PITJORS, A CATALUNYA I EUSKADI**

**PERCENTATGE DE VOT AL PP A LES ELECCIONS GENERALS DE 2015 PER COMUNITATS**

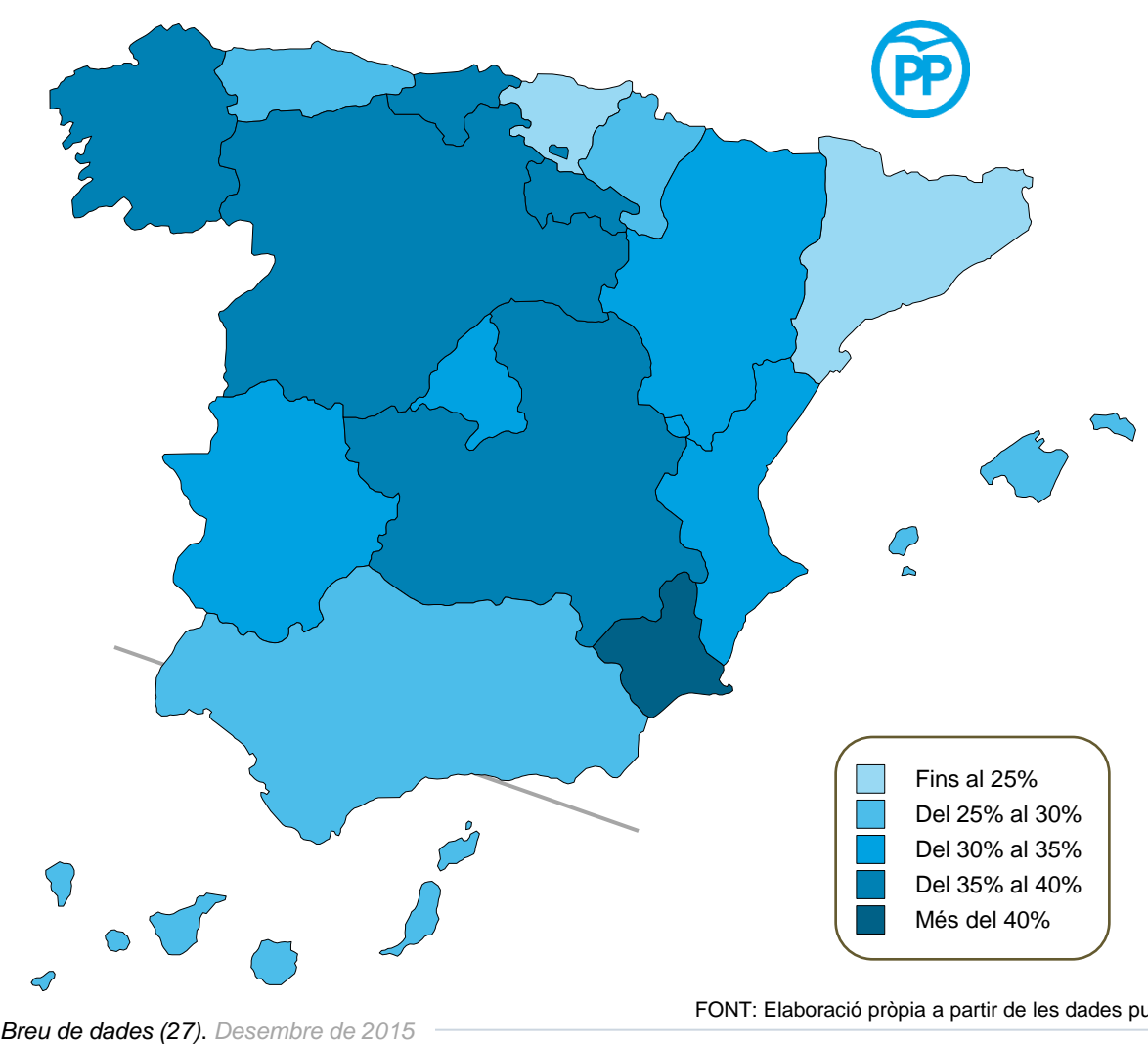

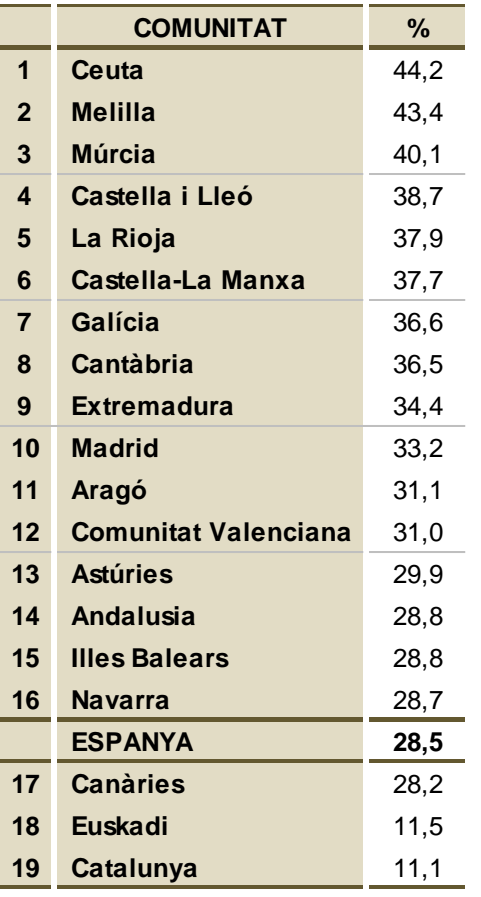

#### **EL PSOE GUANYA A EXTREMADURA I ANDALUSIA I OBTÉ ELS SEUS PITJORS RESULTATS A EUSKADI, NAVARRA I CATALUNYA**

#### **PERCENTATGE DE VOT AL PSOE A LES ELECCIONS GENERALS DE 2015 PER COMUNITATS**

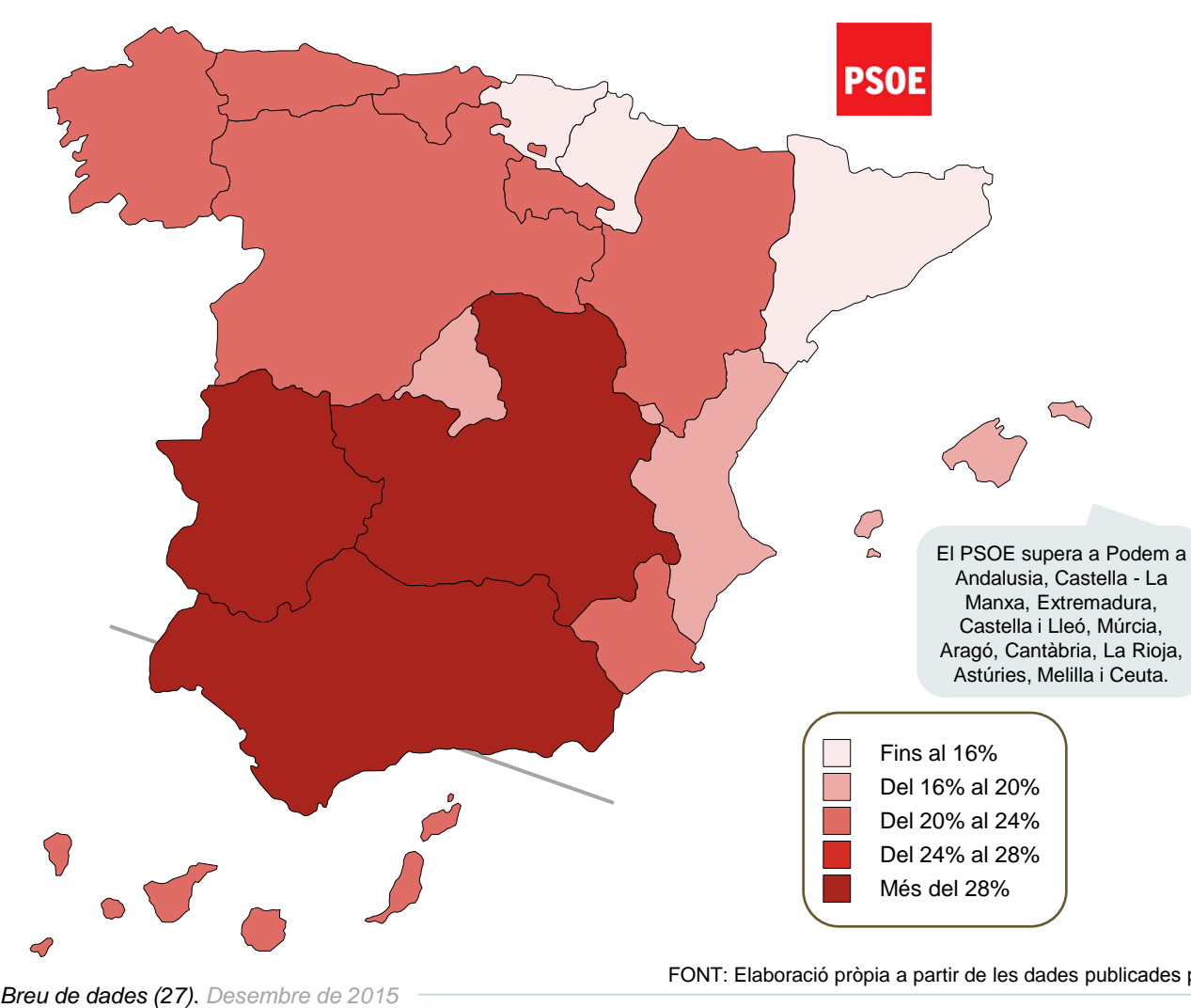

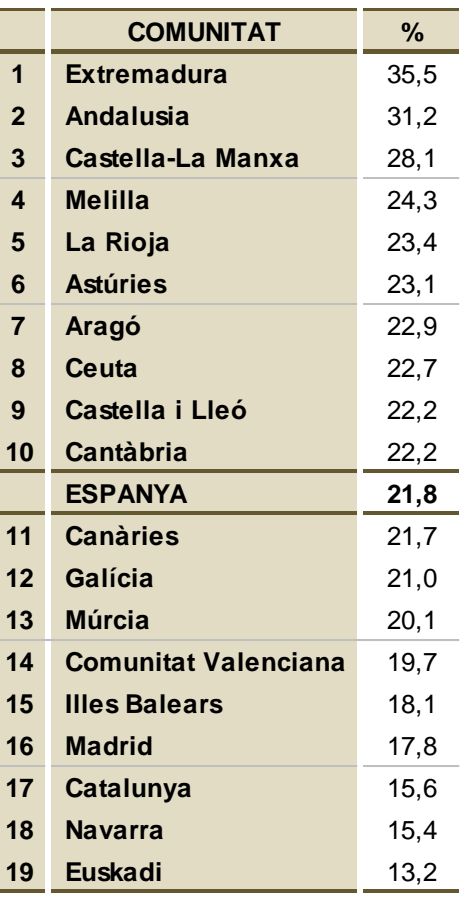

#### **PODEM TREU ELS SEUS MILLORS RESULTATS A EUSKADI I A LES TRES COMUNITATS ON HI HA HAGUT CONFLUÈNCIES**

**PERCENTATGE DE VOT A PODEM A LES ELECCIONS GENERALS DE 2015 PER COMUNITATS**

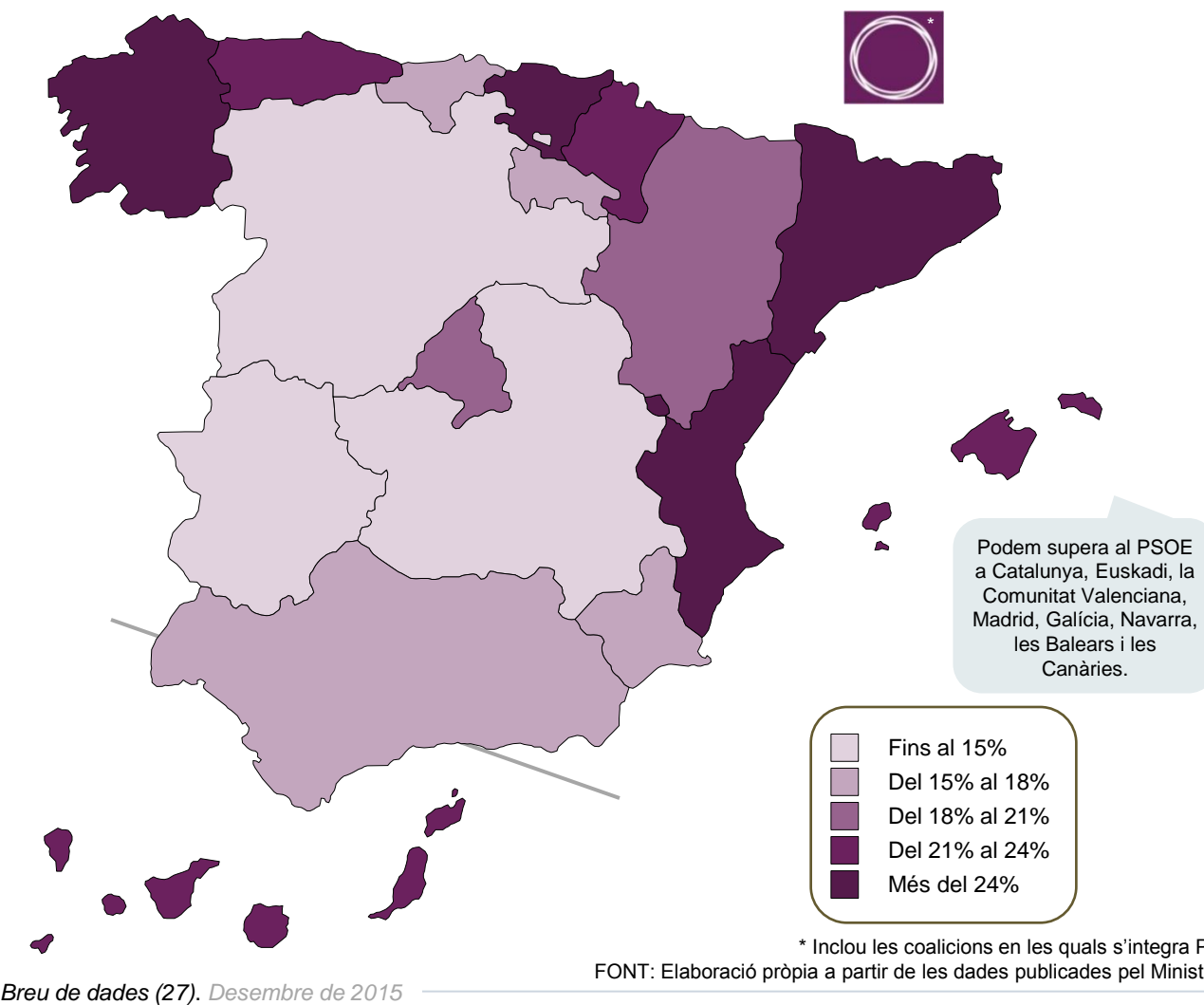

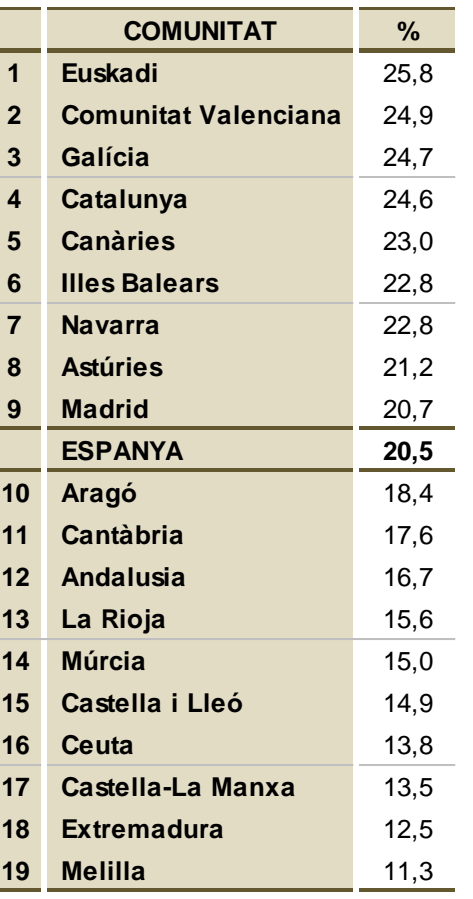

\* Inclou les coalicions en les quals s'integra Podem a Catalunya, la Comunitat Valenciana i Galícia. FONT: Elaboració pròpia a partir de les dades publicades pel Ministeri de l'Interior. Els resultats de 2015 són provisionals.

# **CIUTADANS OBTÉ EL SEU MILLOR REGISTRE A MADRID I ELS PITJORS, A EUSKADI I NAVARRA**

#### **PERCENTATGE DE VOT A C's A LES ELECCIONS GENERALS DE 2015 PER COMUNITATS**

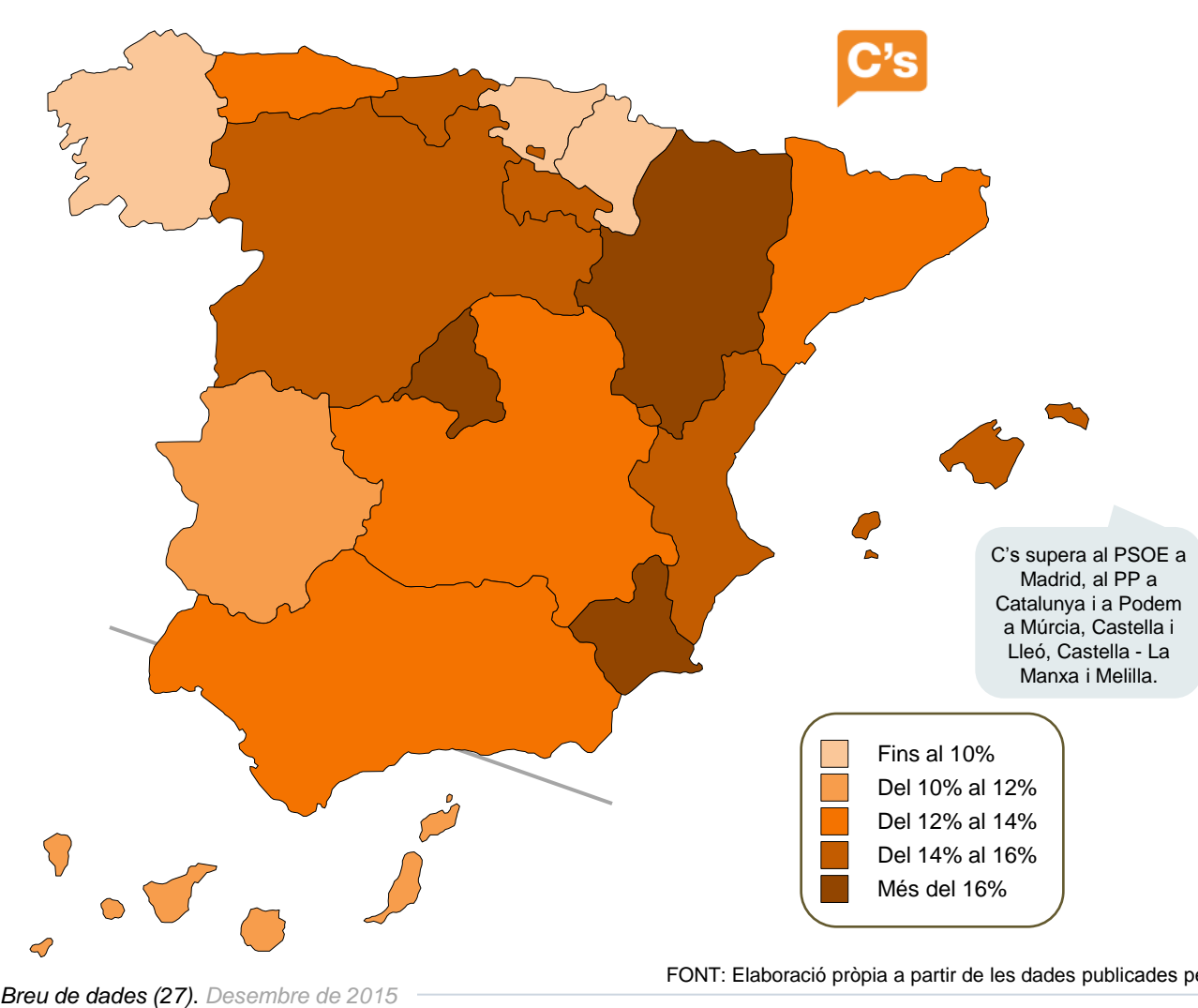

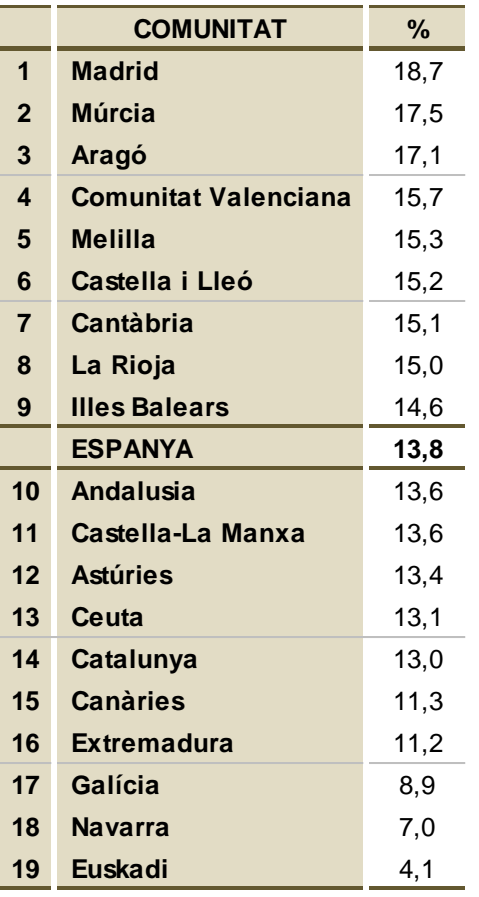

#### **LES ELECCIONS GENERALS A ESPANYA**

### **IU NOMÉS HA OBTINGUT DIPUTATS A MADRID, TOT I OBTENIR MILLORS RESULTATS A ASTÚRIES, ARAGÓ I ANDALUSIA**

#### **PERCENTATGE DE VOT A IU A LES ELECCIONS GENERALS DE 2015 PER COMUNITATS**

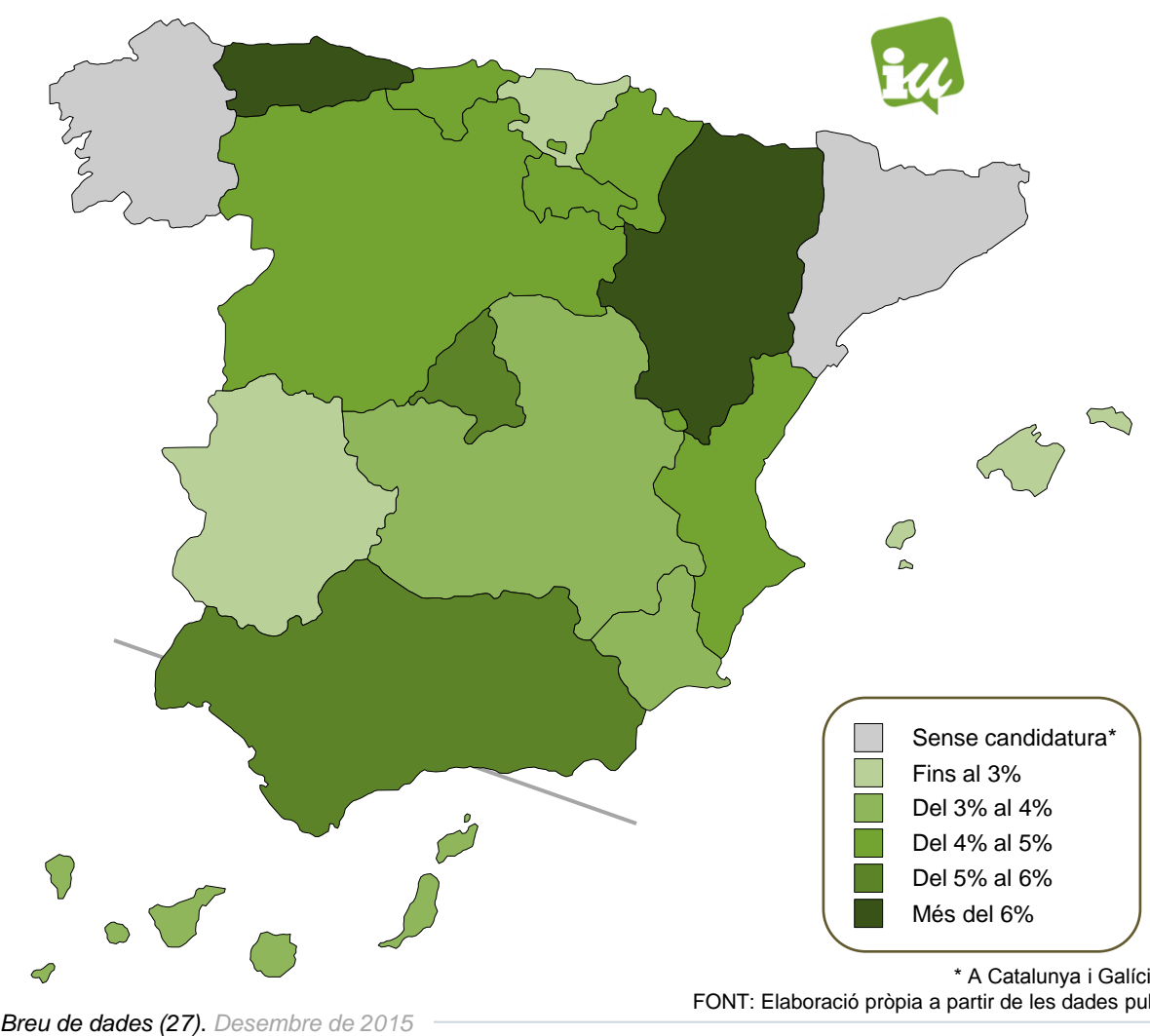

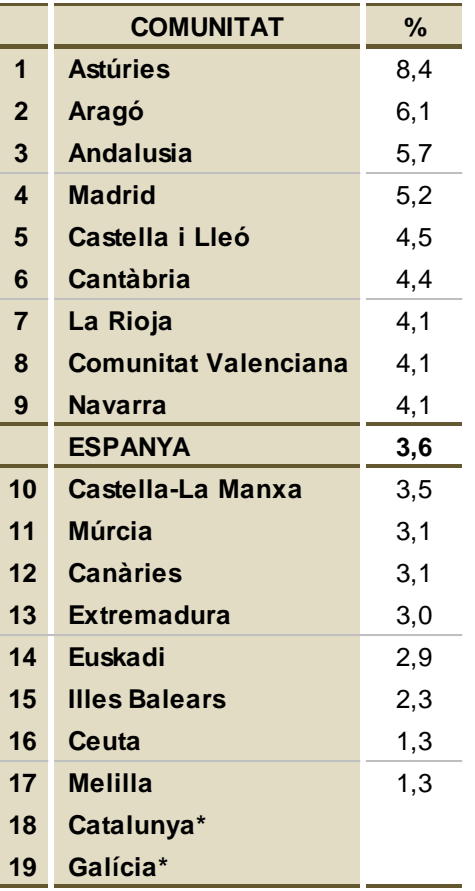

\* A Catalunya i Galícia, IU s'ha presentat en coalició amb Podem i altres formacions.

FONT: Elaboració pròpia a partir de les dades publicades pel Ministeri de l'Interior. Els resultats són provisionals.

# GESOP

Gabinet d'Estudis Socials i Opinió Pública, S.L. C/ Llull 102 5a planta 08005 Barcelona Tel. 93 300 07 42 Fax 93 485 49 09 www.gesop.net www.twitter.com/\_GESOP